## **Navigation Seminar**

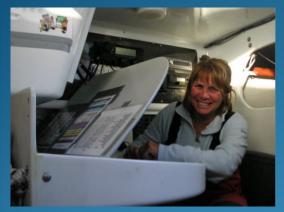

By Julie Hodder Wednesday 13th July 2022

Note: Times have changed (due to a footy game starting at 20:10) to

18:00 to 19:30 At MHYC

The seminar is all about why you want to and what it takes to be a navigator in particular the preparation beforehand.

It focuses on the Expedition software package which most serious navigators now use.

## **Primary Responsibility**

Safe Navigation of the Yacht to keep and the crew safe.

## Secondary Responsibility

• Which way should be go next?

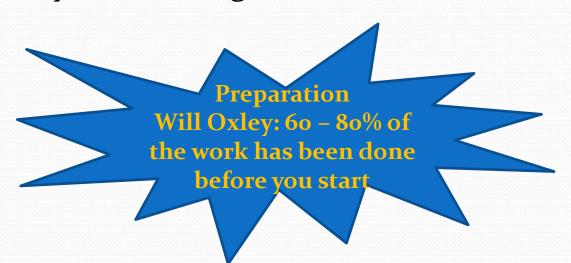

## **Preparation Checklist**

|                      | ,     |
|----------------------|-------|
| Things to bring      | Check |
| WW Gear              | X     |
| Boots                | X     |
| shoes socks thermals | X     |
| Epirb                | Х     |
| МОВ                  | X     |
| GPS and backup       | Х     |
| Torch                | X     |
| Pens pencils         | X     |
| Screwdriver          | X     |
| Independent          |       |
| Powerbank            |       |
| Handheld radio       | X     |
| Batteries            | X     |
| glasses              |       |
| wetnotes             | X     |
| gloves               | X     |
| watch on right time  | X     |
| USB cord             | X     |
| Radio skeds          | X     |
| Weather              | X     |
| Lunch                | Х     |
|                      |       |

| Popeye Presailing           | Checked |
|-----------------------------|---------|
| Instruments                 |         |
| House Batteries Charge      |         |
| VHF Operation and on Race   |         |
| Radio Charged               |         |
| ipad Charged and working    | X       |
| Windgear, compasses and     |         |
| speedos working             | X       |
| Download Navionic Charts    |         |
| Paper Charts                | X       |
| SSB Radio Check             |         |
| Media channels open         |         |
| Phone talks to boat system  |         |
| Watch on right time         | X       |
| Courses are on Handheld GPS | X       |
| Tides                       | X       |

| Post Race             |   |
|-----------------------|---|
| Log files saved       |   |
| Backup to icloud      |   |
| GRIBS saved for model |   |
| Declaration           | х |

#### Reading NOR and SI's

| Jobs                         | Check |
|------------------------------|-------|
| Course into Expedition       | x     |
| Which course?                | X     |
| Lastest grib files loaded    | X     |
| Latest Tidetech files loaded | X     |
| Predict wind Model data      | X     |
| BOM Forecast                 | X     |
| NOR and Saiing Instructions  | X     |
| Latest ammendments           | х     |
| Skipper/Tactician Sis        | x     |
| Handicaps                    | X     |
| Timings                      | X     |
| Log sail/rig changes         | X     |
| Setup start                  |       |
| YB tracking                  |       |
| Shipping movements           | x     |
| Sail past with storm sails   |       |
|                              |       |

#### Preparation: Regatta Courses

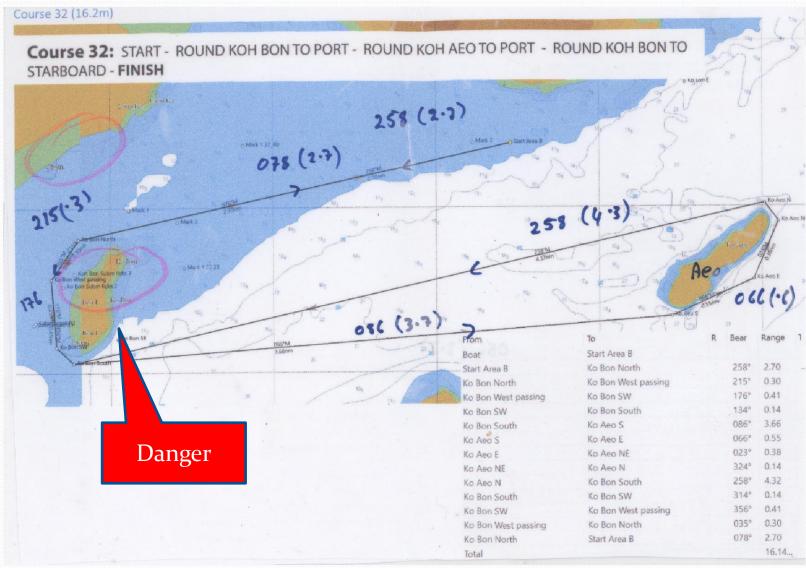

## Preparation: Courses Hobart

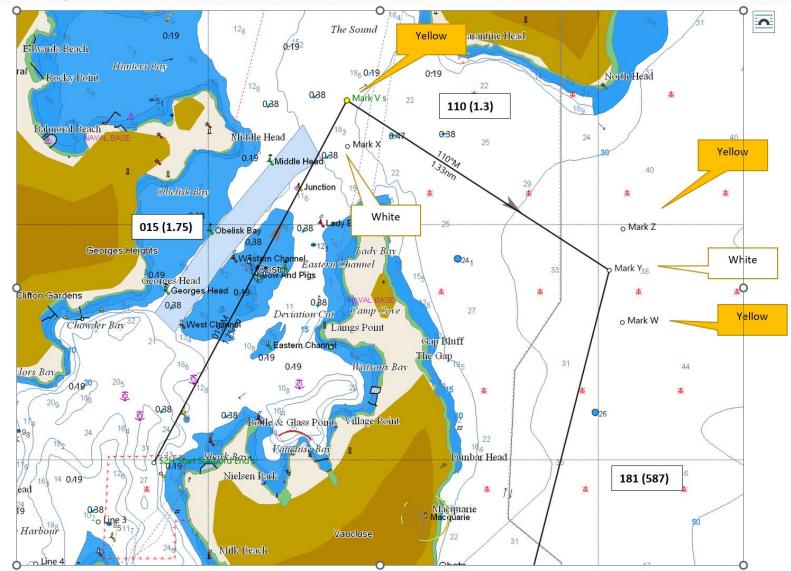

#### Preparation: Weather

- Historical Analysis of the weather
- Local Knowledge is a big plus
- Big weather Picture
- Good Forecast and Current Data which ones to use?

| Site         |                     |                                                                |
|--------------|---------------------|----------------------------------------------------------------|
| Windy        | www.windy.com       | Great for long distance, FREE                                  |
| BOM          | www.bom.gov.au      |                                                                |
| Predict Wind | www.predictwind.com | Great app, easy to download GRIB files,<br>Gribs are expensive |
| Sailflow     | www.sailflow.com    | Good observations, in Expedition                               |
| Expedition   | Lots of models      | GFS                                                            |

## Preparation: The Big Picture

0000 UTC 28 Dec. 2019

11am AEDT 28/Dec./2019

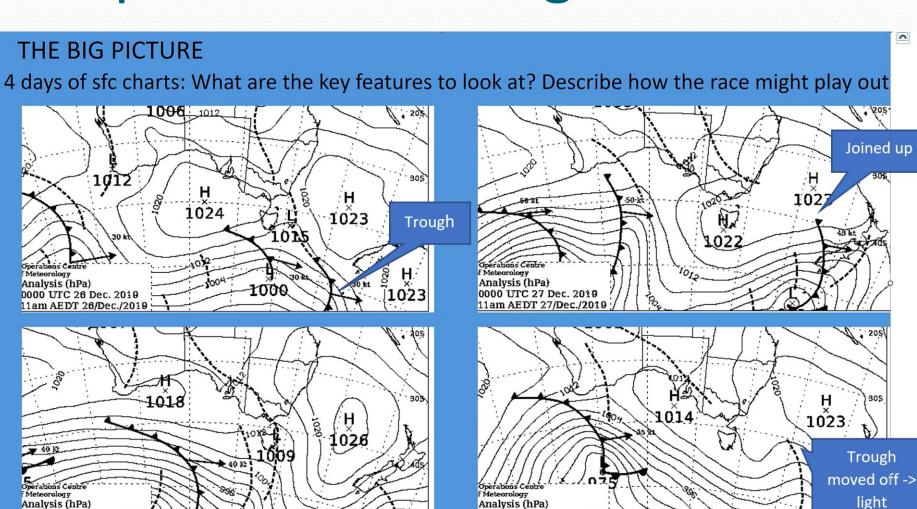

0000 UTC 29 Dec. 2019

11am AEDT 29/Dec./2019

### Preparation: Weather GRIBS

- Sites I use:
  - Access Model (BOM) Very expensive Clouds!
  - WRF Model from Nick (Expedition)
  - EC (European Model) 10 days
  - GFS (US Model) .11 can get from Expedition
  - PWE Predict wind European model (often overcooking)
  - PWG Predict wind US model (not bad)
  - Saildocs Free

#### Preparation: Current and Tides

CSIRO, Tidetech (expensive but good) & Predict Wind

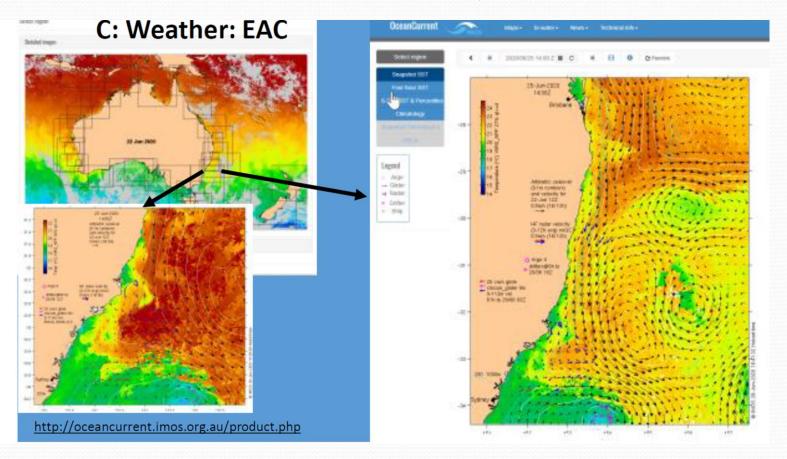

Preparation: Optimising Courses

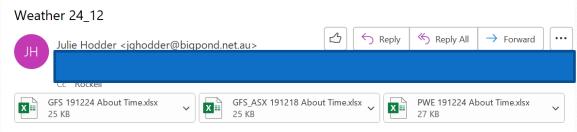

HI,

I know you have been hanging out for a report. I was at briefing this morning, so a little late and it takes some time to digest it. Please note: Roger is sending more files and another report about 8 tonight. I have also subscribed to Tidetech's special Hobart report which I should get this afternoon. So will send another report later tonight. I will be in Newcastle with my family then. Will also send another report tomorrow.

These are the 3 models I ran and the weather where they diverge at 2200 on the Thursday night.

Blue is the GFS - basically stays NE -NNW and then NE again.

Red is the GFS with a 3 day (from today) overlayed with a high resolution ASX (BOM) file. With high resolution ASX file showing SE Winds like the PWE (but at different times

Green is PWE (EC model) – has the SE coming in about 6am on Friday morning.

The GFS model has no wind inshore so it wants to go out in the adverse current where there is more wind. This all has to do with the weak SE change Roger talks about. It will be good when the high resolution 3 day files kick in as these can be more accurate.

Too early to predict wind as it depends on when we get there.

| Draw       | Name     | Colour | Route nm | Optimal nm | Time           | Delta       | Finish                | Created |
|------------|----------|--------|----------|------------|----------------|-------------|-----------------------|---------|
| ✓ G        | 13:00:00 |        | 628.33   | 677.92     | 2d 06h 55m 44s |             | 28/12/2019 7:55:44 PM | 24/12/2 |
| ✓ G        | 13:00:00 |        | 628.33   | 691.73     | 2d 15h 35m 15s | 08h 39m 31s | 29/12/2019 4:35:15 AM | 24/12/2 |
| ✓ <b>G</b> | 13:00:00 |        | 628.33   | 674.79     | 2d 16h 04m 03s | 09h 08m 19s | 29/12/2019 5:04:03 AM | 24/12/2 |

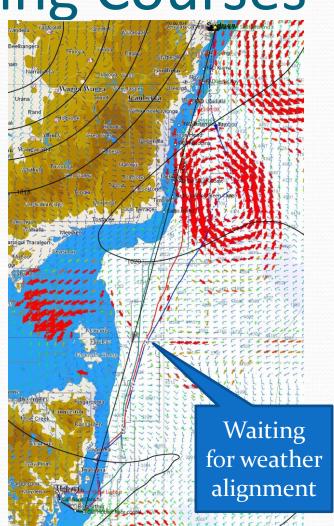

## Preparation: Optimising Courses

| AUS Eastern Dayli Mark  | Sail     | Twd°N    | ws   | Twa          | Targ | Bsp  | Set°M | Drift | Brg°M      | Dist nr | Awa        | Aws  | Rain | AirT         | SigWa | Wave | Wave | Swell I | Cloud        |
|-------------------------|----------|----------|------|--------------|------|------|-------|-------|------------|---------|------------|------|------|--------------|-------|------|------|---------|--------------|
| 26/12/2019 13:00 Mark V | J2       | 52       | 12.7 | -59          | 39   | 9.4  | 356   | 0.1   | 110        | 0.33    | -34        | 19.3 | 0    | 22.8         | 1.2   | 51   | 1    | 0.5     | 20.3         |
| 26/12/2019 13:02        | J2       | 51       | 12.8 | -59          | 39   | 9.5  | 356   | 0.1   | 110        | 0.33    | -35        | 19.4 | 0    | 22.7         | 1.2   | 51   | 1    | 0.5     | 19.8         |
| 26/12/2019 13:04        | J2       | 51       | 12.9 | -60          | 39   | 9.5  | 356   | 0.1   | 110        | 0.33    | -35        | 19.5 | 0    | 22.7         | 1.2   | 51   | 1    | 0.5     | 19.4         |
| 26/12/2019 13:06        | J2       | 51       | 12.9 | -60          | 39   | 9.5  | 355   | 0.1   | 110        | 0.33    | -35        | 19.6 | 0    | 22.7         | 1.2   | 51   | 1    | 0.5     | 19           |
| 26/12/2019 13:08 Mark Y | A2       | 51       | 13   | -137         | 152  | 11.5 | 355   | 0.1   | 188        | 9.89    | -77        | 9.2  | 0    | 22.6         | 1.2   | 51   | 1    | 0.5     | 18.6         |
| 26/12/2019 13:59        | A2       | 49       | 14.6 | -138         | 150  | 11.7 | 284   | 0.1   | 188        | 9.89    | -85        | 9.8  | 0    | 22.9         | 1.3   | 46   | 1.1  | 0.5     | 6.9          |
| 26/12/2019 14:47        | A2       | 45       | 15.9 | -142         | 144  | 13.4 | 291   | 0.2   | 187        | 9.89    | -85        | 9.8  | 0    | 22.6         | 1.4   | 44   | 1.2  | 0.5     | 7.2          |
| 26/12/2019 15:32        | A01      | 41       | 17.3 | -135         | 156  | 13.7 | 275   | 0.2   | 177        | 10.41   | -83        | 12.3 | 0    | 21.9         | 1.5   | 43   | 1.4  | 0.5     | 5.2          |
| 26/12/2019 16:14        | A2       | 38       | 18.5 | (-139°       | 136  | 16.4 | 256   | 0.2   | 177        | 11.47   | -77        | 13.1 | 0    | 21.1         | 1.6   | 41   | 1.5  | 0.4     | 3.1          |
| 26/12/2019 16:58        | A4       | 34       | 19.9 | -138         | 148  | 15   | 242   | 0.2   | 173        | 9.46    | -89        | 13.2 | 0    | 20.8         | 1.7   | 38   | 1.6  | 0.4     | 0.1          |
| 26/12/2019 17:35        | A4       | 28       | 20.5 | (-141°       | 138  | 17.8 | 210   | 0.2   | 169        | 10.87   | -79        | 13.9 | 0    | 20.8         | 1.7   | 36   | 1.6  | 0.4     | 0            |
| 26/12/2019 18:13        | A4       | 22       | 21.2 | -145         | 148  | 16.9 | 100   | 0.2   | 166        | 11.09   | -92        | 12.3 | 0    | 21           | 1.7   | 33   | 1.6  | 0.4     | 0            |
| 26/12/2019 18:53        | A2       | 17       | 21.1 | (-156°       | 147  | 16.8 | 9     | 0.2   | 173        | 10.54   | -94        | 11.6 | 0    | 21           | 1.6   | 32   | 1.5  | 0.4     | 0            |
| 26/12/2019 19:35        | A4       | 13       |      | (-160°       | 140  | 17.7 | 3     | 0.5   | 172        | 10.6    | -82        | 13.4 | 0    | 21.1         | 1.5   | 31   | 1.4  | 0.4     | 0.1          |
| 26/12/2019 20:20        | A4       | 9        |      | (-163°       | 141  | 17   | 3     |       |            | 10.66   | -84        |      | 0    | 21           | 1.5   | 30   | 1.4  | 0.5     | 2.5          |
| 26/12/2019 21:09        | A2       | 3        |      | (147°)       | 145  |      | 2     | 0.9   |            |         | 92         | 10.9 | 0    | 20.8         | 1.4   | 30   | 1.3  | 0.9     | 5.2          |
| 26/12/2019 21:54        | A2       | 2        |      | (154°)       | 143  |      | 359   | 0.9   |            |         | 87         | 11.4 | 0    | 20.9         | 1.3   | 35   | 1.2  | 1       | 9.4          |
| 26/12/2019 22:41        | A2       | 357      |      | (159°)       | 153  |      | 7     | 0.6   |            | 8.96    | 111        | 9.5  | 0    | 21.1         | 1.2   | 38   | 1.2  | 1.1     | 11.7         |
| 26/12/2019 23:21        | A2       | 356      |      | (-180°       | 152  |      | 16    | 0.5   |            | 10.52   | -109       |      | 0    |              | 1.2   | 31   | 1.1  | 1       | 10.4         |
| 27/12/2019 0:14         | A2       | 360      |      | (-162°       | 146  |      | 24    | 0.6   |            |         | -93        |      | 0    | 21           | 1.1   | 34   | 1    | 1       | 4.7          |
| 27/12/2019 1:19         | A2       | 3        |      | (-156°       | 150  |      | 17    | 0.5   | _          | 12.39   | -98        |      | 0    | 20.8         | 1.1   | 27   | 0.9  | 1       | 0.6          |
| 27/12/2019 1:19         | 72       | 4        | 10.2 | -146         | 153  |      | 354   | 0.3   |            | 13.75   | -83        |      | 0    | 20.3         | 1.1   | 24   | 0.9  | 0.9     | 1.1          |
| 27/12/2019 4:42         | +        | 351      |      | (143°)       | 135  |      | 212   | 0.2   | 209        | _       | 50         | _    | 0    | 19.4         | 1     | 20   | 0.9  | 0.9     | 9.5          |
| 27/12/2019 6:39         | J1       | 172      |      | (-40°)       | 45   |      |       | 0.7   |            | 10.32   | -21        | _    | 0    | 18.6         | 1     | 47   | 0.8  | 0.8     | 40.5         |
| 27/12/2019 8:06         | 11       | 165      |      | (-46°)       | 43   |      |       | 0.3   | 203        | 9.8     | -22        | 14   | 0.02 | 18           | 0.9   | 43   | 0.8  | 0.7     | 70.4         |
| 27/12/2019 9:21         | J1       | 151      | 7.6  | -50          | 43   |      | 346   | 1     | 203        | 9.73    | -24        |      | 0.02 | 18           | 0.9   | 36   | 0.8  | 0.6     | 70.4         |
| 27/12/2019 9:21         | J2       | 131      | 7.0  | -50          | 43   | 8    |       | 1.3   | 182        | 10.06   | -24        | 15.4 | 0.02 | 17.8         | 0.8   | 28   | 0.8  | 0.6     | 62.6         |
| 27/12/2019 10:29        | J2<br>J2 | 110      | 11.7 | -72          | 39   | -    | 352   | 1.4   |            | 10.06   | -39        |      | 0.01 | 17.4         | 0.7   | 58   | 0.5  | 0.5     | 57.6         |
| 27/12/2019 11:35        | JZ<br>JT | 97       | 13.6 | -72          | 39   | 10.3 | 19    | 1.4   | 182        | 10.06   | -50        |      | 0    | 17.4         | 0.7   | 65   | 0.5  | 0.5     | 55.8         |
|                         | JT       | 90       | 15.4 | -93          | 151  |      |       | 0.7   |            |         | -50        |      | 0    | 18.5         | 0.7   | 72   | 0.5  | 0.5     |              |
| 27/12/2019 13:26        | JT       | 86       | 15.4 | -93          | 151  | 11.6 | 119   | 0.7   | 182<br>182 | 10.06   | -59        |      | 0    | 18.5         | 0.8   | 78   | 0.5  |         | 48.5<br>42.1 |
| 27/12/2019 14:19        | JT       |          | 17.7 |              |      | -    |       |       |            |         |            |      | _    |              |       | 77   |      | 0.4     |              |
| 27/12/2019 15:08        | JT       | 80<br>76 | 17.7 | -101<br>-105 | 151  | 12.6 |       | 0.5   | 182        | 10.06   | -62<br>-65 |      | 0    | 18.5<br>18.5 | 0.8   | 81   | 0.5  | 0.4     | 41.6<br>42.4 |
| 27/12/2019 15:55        | -        | -        |      |              |      |      | 190   | 0.6   |            | 10.06   |            |      | _    |              |       | _    | 0.6  |         |              |
| 27/12/2019 16:38        | JT       | 74       | 20.3 | -107         | 138  |      | 194   | 0.7   | 182        | 10.06   | -64        |      | 0    | 18.3         | 0.9   | 87   | 0.7  | 0.4     | 44.8         |
| 27/12/2019 17:17        | JT       | 72       | 20.5 | -94          | 139  |      | 195   | 0.8   | 167        | 11.68   | -58        |      | 0    | 17.9         | 1.1   | 88   | 0.9  | 0.4     | 48.7         |
| 27/12/2019 18:06        | JT       | 69       | 20.5 | -112         | 138  |      | 188   | 0.9   |            | 10.07   | -68        |      | 0    | 17.5         | 1.2   | 87   | 1    | 0.4     | 59.9         |
| 27/12/2019 18:45        | JT       | 67       | 20.9 | -114         | 143  |      | 176   | 0.9   |            | 10.07   | -70        |      | 0    | 17.2         | 1.3   | 82   | 1.1  | 0.5     | 72.3         |
| 27/12/2019 19:24        | JT       | 65       | 21.6 | -118         | 148  |      | 159   | 0.8   |            | 10.07   | -74        |      | 0    | 17           | 1.3   | 78   | 1.2  | 0.4     | 85.9         |
| 27/12/2019 20:02        | JT       | 62       | 22.3 | -111         | 143  |      |       | 0.7   | 172        |         | -70        |      | 0    | 16.9         | 1.4   | 78   | 1.2  | 0.4     | 99.6         |
| 27/12/2019 20:43        | JT       | 59       | 22.1 | -111         | 145  |      | 133   | 0.6   |            |         | -70        |      | 0    | 16.7         | 1.4   | 75   | 1.3  | 0.3     | 96.7         |
| 27/12/2019 21:27        | JT       | 54       | 21.7 | -115         | 148  |      | 118   | 0.4   | 169        |         | -73        | 20.5 | 0    | 16.8         | 1.4   | 68   | 1.3  | 0.3     | 95.2         |
| 27/12/2019 22:10        | JT       | 49       | 21.5 | -120         | 149  |      | 79    | 0.2   | _          | 11.39   | -76        | _    | 0    | 16.8         | 1.3   | 60   | 1.3  | 0.3     | 95.8         |
| 27/12/2019 22:54        | A01      | 43       | 21.3 | -126         | 149  |      |       | 0.2   |            | 11.43   | -80        |      | 0.01 | 16.8         | 1.4   |      | 1.3  | 0.3     | 97.7         |
| 27/12/2019 23:38        | A4       | 38       | 21.9 | -142         | 147  | 16.9 | 335   | 0.3   | 181        | 10.22   | -91        | 13.6 | 0    | 16.7         | 1.3   | 50   | 1.3  | 0.4     | 99.1         |
| 28/12/2019 0⋅13         | Δ4       | 38       | 22.3 | -142         | 143  | 17.4 | 331   | 0.3   | 181        | 10 22   | -91        | 13.6 | 0    | 16.6         | 13    | 46   | 1 2  | 0.4     | qq q         |

| 27/12/2019 22:54 |              | A01 | 43  | 21.3 | -126    | 149 | 15.5 | 353 | 0.2 | 168 | 11.43 | -80 | 17.5 | 0.01 | 16.8 | 1.4 | 54  | 1.3 | 0.3 | 97.7 |
|------------------|--------------|-----|-----|------|---------|-----|------|-----|-----|-----|-------|-----|------|------|------|-----|-----|-----|-----|------|
| 27/12/2019 23:38 |              | A4  | 38  | 21.9 | -142    | 147 | 16.9 | 335 | 0.3 | 181 | 10.22 | -91 | 13.6 | 0    | 16.7 | 1.3 | 50  | 1.3 | 0.4 | 99.1 |
| 28/12/2019 0:13  |              | A4  | 38  | 22.3 | -142    | 143 | 17.4 | 331 | 0.3 | 181 | 10.22 | -91 | 13.6 | 0    | 16.6 | 1.3 | 46  | 1.2 | 0.4 | 99.9 |
| 28/12/2019 0:49  |              | A4  | 38  | 22.4 | -142    | 144 | 17.4 | 334 | 0.2 | 181 | 10.22 | -91 | 13.7 | 0    | 16.7 | 1.3 | 42  | 1.2 | 0.4 | 99.8 |
| 28/12/2019 1:24  |              | A4  | 38  | 22.4 | -142    | 144 | 17.4 | 2   | 0.1 | 181 | 10.22 | -91 | 13.7 | 0    | 16.8 | 1.3 | 38  | 1.2 | 0.4 | 99.9 |
| 28/12/2019 2:00  |              | A4  | 39  | 22.3 | -142    | 143 | 17.3 | 54  | 0.1 | 181 | 10.22 | -91 | 13.6 | 0    | 16.9 | 1.3 | 35  | 1.2 | 0.3 | 100  |
| 28/12/2019 2:35  |              | A4  | 35  | 21.7 | -147    | 148 | 17.3 | 63  | 0.1 | 181 | 10.22 | -94 | 11.9 | 0    | 16.9 | 1.2 | 32  | 1.1 | 0.4 | 99.6 |
| 28/12/2019 3:11  |              | A4  | 30  | 21.6 | -140    | 148 | 16.2 | 57  | 0.2 | 169 | 11.62 | -91 | 14   | 0    | 16.9 | 1.2 | 29  | 1.1 | 0.4 | 99.3 |
| 28/12/2019 3:51  |              | A4  | 25  | 22.3 | (-145°) | 143 | 19.1 | 73  | 0.1 | 169 | 11.66 | -85 | 13.3 | 0    | 16.7 | 1.2 | 26  | 1.1 | 0.4 | 99   |
| 28/12/2019 4:29  |              | A4  | 22  | 22.4 | (-148°) | 144 | 19   | 156 | 0   | 169 | 11.7  | -86 | 13.2 | 0    | 16.4 | 1.2 | 22  | 1.1 | 0.4 | 97.9 |
| 28/12/2019 5:09  |              | A4  | 19  | 21.8 | -141    | 147 | 16.6 | 248 | 0.3 | 161 | 13.54 | -91 | 13.7 | 0    | 16.1 | 1.3 | 19  | 1.1 | 0.4 | 97.4 |
| 28/12/2019 6:01  |              | A2  | 11  | 18.5 | (-136°) | 136 | 16.5 | 225 | 0.8 | 149 | 17.83 | -76 | 13.3 | 0    | 15.8 | 1.4 | 15  | 1.2 | 0.5 | 98   |
| 28/12/2019 7:19  |              | A2  | 352 | 13.8 | 140     | 150 | 11.7 | 213 | 1.5 | 212 | 9.43  | 82  | 9    | 0.03 | 15.6 | 1.5 | 10  | 1.2 | 0.8 | 99.7 |
| 28/12/2019 8:09  |              | A2  | 338 | 11   | 143     | 153 | 9.7  | 205 | 1.3 | 196 | 9.5   | 83  | 6.6  | 0.05 | 15.6 | 1.5 | 10  | 1.2 | 0.8 | 98.3 |
| 28/12/2019 9:09  |              | A2  | 346 | 11.3 | 132     | 152 | 10.1 | 192 | 1.2 | 212 | 9.1   | 73  | 8.9  | 0.04 | 15.4 | 1.5 | 10  | 1.2 | 0.8 | 85.1 |
| 28/12/2019 10:00 |              | A2  | 353 | 12.5 | 140     | 154 | 10.4 | 180 | 0.3 | 212 | 8.91  | 84  | 8.1  | 0.02 | 15.3 | 1.5 | 12  | 1.2 | 0.8 | 68.5 |
| 28/12/2019 10:47 |              | A2  | 355 | 13.4 | 145     | 151 | 11.3 | 12  | 0.5 | 212 | 8.72  | 87  | 7.8  | 0    | 15.2 | 1.5 | 13  | 1.2 | 0.8 | 48.7 |
| 28/12/2019 11:34 |              | A2  | 358 | 13.1 | 150     | 151 | 10.5 | 4   | 1.2 | 211 | 8.53  | 97  | 6.6  | 0    | 15.2 | 1.5 | 16  | 1.1 | 0.9 | 28.8 |
| 28/12/2019 12:23 |              | A2  | 4   | 12.4 | (158°)  | 154 | 9.8  | 2   | 1.7 | 211 | 8.34  | 105 | 5.6  | 0    | 14.9 | 1.4 | 20  | 1   | 0.9 | 13.2 |
| 28/12/2019 13:20 |              |     | 12  | 10.6 | (-170°) | 153 | 8.9  | 10  | 1.5 | 181 | 10.11 | -98 | 4.8  | 0    | 14.8 | 1.3 | 23  | 0.9 | 0.9 | 4.2  |
| 28/12/2019 14:37 | Tasman Is    | A01 | 10  | 8.6  | 111     | 148 | 10   | 25  | 1.6 | 267 | 5.71  | 49  | 10.6 | 0    | 14.6 | 1.5 | 24  | 0.9 | 1.1 | 6.2  |
| 28/12/2019 15:18 |              | A1  | 87  | 7.8  | (-149°) | 144 | 7.9  | 26  | 1.5 | 243 | 4.2   | -71 | 4.8  | 0    | 15.4 | 1.4 | 25  | 0.9 | 1   | 16   |
| 28/12/2019 15:50 | Cape Raoi    | A1  | 116 | 7.7  | (-171°) | 144 | 7.7  | 60  | 0.6 | 292 | 9.77  | -72 | 4.8  | 0    | 15.9 | 1.4 | 25  | 0.9 | 1.1 | 27.3 |
| 28/12/2019 17:14 |              |     | 130 | 9.1  | (-155°) | 148 | 8.6  | 89  | 0.4 | 286 | 10    | -80 | 5    | 0    | 17.9 | 1.2 | 27  | 0.8 | 0.9 | 42.8 |
| 28/12/2019 18:26 | Iron Pot     |     | 138 | 8.7  | (151°)  | 148 | 8.7  | 122 | 0.3 | 349 | 4.66  | 73  | 4.8  | 0    | 20.6 | 1.4 | 125 | 0.7 | 1.2 | 30.5 |
| 28/12/2019 18:58 |              |     | 136 | 9.4  | (169°)  | 148 | 8.7  | 149 | 0.3 | 327 | 4.72  | 83  | 5    | 0    | 20.9 |     |     |     |     | 22.2 |
| 28/12/2019 19:37 | John Garr    | A1  | 145 | 8.2  | -141    | 147 | 9    |     |     | 286 | 1.26  | -63 | 5.8  | 0    | 21.6 |     |     |     |     | 17.4 |
| 28/12/2019 19:46 |              | A1  | 150 | 7.7  | -136    | 144 | 8.2  |     |     | 286 | 1.23  | -64 | 6    | 0    | 21.8 |     |     |     |     | 16   |
| 28/12/2019 19:55 | COLL Einsigh | Δ1  | 155 | 7.3  | -131    |     |      |     |     | 286 |       |     |      | 0    | 22   |     |     |     |     | 14.8 |

Sail chart 170929 About Time Crossover Chart V0.2
Polar 541\_S5\_1110\_A\_VPP\_Expedition\_10m

 Polar %
 100

 Model
 PWE

 Current
 NCEP 0 1

 Wind %
 100

 Algorithm
 Grid

## Preparation: Optimising Courses

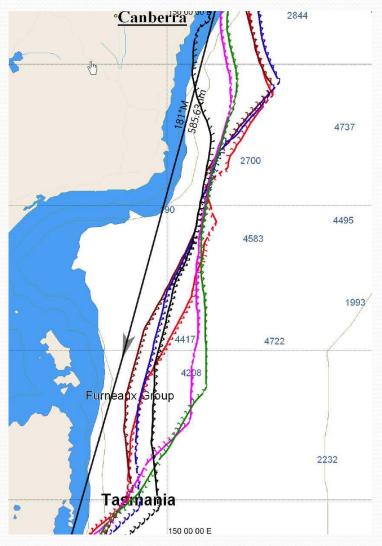

Clouds with models for different boat sizes

## Preparation: Analysis

00 EC Run 23/12/2019: Sails and Hours. 12 AXS then 12 GFS shown next. Common usage to AXS by a sail is shown with \* (\*=some; \*\*=lots)

| Sails       | Hours | %     | ** | HOURS   |       |       |         |         |
|-------------|-------|-------|----|---------|-------|-------|---------|---------|
| A3          | 6.61  | 13.54 |    | TWS/TWA | 30-50 | 60-90 | 100-120 | 130-160 |
| A2          | 1.00  | 2.05  | *  | 21-25   | 0.00  | 0.00  | 0.39    | 8.61    |
| A1          | 7.30  | 14.97 | ** | 16-20   | 0.00  | 0.00  | 1.66    | 14.00   |
| FR0         | 8.33  | 17.08 | *  | 11-15   | 0.00  | 1.72  | 3.00    | 8.00    |
| J1.5        | 3.84  | 7.86  |    | 6-10    | 0.00  | 1.95  | 1.15    | 5.30    |
| J2.5        | 0.56  | 1.14  |    | 1-5     | 0.00  | 0.00  | 1.00    | 2.00    |
| A2+         | 1.00  | 2.05  | *  |         |       |       |         |         |
| JO          | 7.00  | 14.35 | ** |         |       |       |         |         |
| A4-H        | 6.00  | 12.3  |    | % time  |       |       |         |         |
| A1.5_H      | 5.00  | 10.25 |    | TWS/TWA | 30-50 | 60-90 | 100-120 | 130-160 |
| ?           | 2.15  | 4.41  |    | 21-25   | 0.00% | 0.00% | 0.80%   | 17.64%  |
| Total hours | 48.   | 788   |    | 16-20   | 0.00% | 0.00% | 3.41%   | 28.70%  |
|             |       |       |    | 11-15   | 0.00% | 3.52% | 6.15%   | 16.40%  |
| _           |       |       |    | 6-10    | 0.00% | 4.00% | 2.36%   | 10.87%  |
|             |       |       |    | 1-5     | 0.00% | 0.00% | 2.05%   | 4.10%   |

### Preparation: The Yacht

- All systems working and interfacing
- Calibration of Instruments
- Performance Polars reduce % for night time
- Good knowledge of Sail inventory and crossover sail charts
- Crew capabilities

## **Preparation Radio**

| From         | То                    | Who/What                                                                                                    | Freq.                           |
|--------------|-----------------------|----------------------------------------------------------------------------------------------------|---------------------------------|
|              |                       | Individual Recalls                                                                                                    | <b>VHF 72 (N)</b><br>VHF 71 (S) |
| 0000         | 2400                  | JBW                                                                                                    | 6516 & 16 (4483)                |
| 0000 to 2400 | From Tasman<br>Is     | Hobart Race Control has a continuous listening watch.                                                                                                    | 6516, 4484<br>16, 21 & 81       |
| Green Cape   | Green Cape<br>(37 15) | Mandatory Reporting as per 45.1/2  JBW, this is Pla Loma. We are in the vicinity of 37 15" South at (HOURS_MIN). The skipper declares that we comply with the requirements of SI 45.1 and elects to continue racing.  Note: If you cannot contact JBW, you may be able to contact Hobart Race Control. | 6516                            |
| Tasman Is    | Bears 000T            | Hobart Race Control - advise rounding Time and ETA (48.2) 40.3nm                                                                                                    | 6516 or 81                      |
| Derwent      | Entrance              | Hobart Race Control - advise rounding Time and ETA (48.3) 11nm                                                                                                    | 6516 or 81                      |

DHL Postion (6516) MUST BE PRESENT FOR ALL

| Dile i coulo | (55.5)5 | 01 02 1 11202111 1 011 /122 |      |
|--------------|---------|-----------------------------|------|
| Thu 26th     | 2005    | Position Report             | 6516 |
| Fri 27th     | 0735    | Position Report             | 6516 |
| Onwards      | 1205    | Weather Schedule            | 6516 |
|              | 1705    | Position Report             | 6516 |
|              | 0005    | Listening Schedule          | 4483 |

<sup>\*</sup>Must report as Wind Strength and Wave Heights > 40 knots

Note: The Tasmanian Police vessel MV Van Dieman may be stationed on the North Tasmanian

Stick on wall so crew can see

Used to do one for radio weather but now mostly get from internet

<sup>\*</sup> If problems then try to contact JBW on Ch 16

## Preparation: Handicaps

| C 1N             | D. AM                 | E' . N          | I AN          | E         | ELICON              | Mins/Hr | 1 min | 2 min | 10 min | 15 min | 30 min | 45 min |
|------------------|-----------------------|-----------------|---------------|-----------|---------------------|---------|-------|-------|--------|--------|--------|--------|
| Sail No          | Boat Name             | First Name      | Last Name     | From      | EHCDIV <sub>1</sub> |         |       |       |        |        | 0      |        |
| 5822             | QUEST 3               | Brendon         | Gregg         | RMYC      | 1.072               | 04:56   | 00:05 | 00:10 | 00:49  | 01:14  | 02:28  | 03:42  |
| 8886             | SEA HAWK              | Drew Van Ryn    | Pete Van Ryn  | CSC       | 1.073               | 04:52   | 00:05 | 00:10 | 00:49  | 01:13  | 02:26  | 03:39  |
| N <sub>4</sub> o | MAKO                  | Tim             | Dodds         | NCYC      | 1.1                 | 03:16   | 00:03 | 00:07 | 00:33  | 00:49  | 01:38  | 02:27  |
| MH46             | KAYIMAI               | Peter Byford    | And Rob Aldis | MHYC      | 1.12                | 02:09   | 00:02 | 00:04 | 00:21  | 00:32  | 01:04  | 01:36  |
| 99               | KD4                   | Joe             | De Kock       | NCYC      | 1.123               | 01:59   | 00:02 | 00:04 | 00:20  | 00:30  | 00:59  | 01:29  |
| 7109             | 51ST PROJECT          | Julian          | Bell          | PSYC/NCYC | 1.123               | 01:59   | 00:02 | 00:04 | 00:20  | 00:30  | 00:59  | 01:29  |
| 5491             | SECOND TIME<br>AROUND | John            | McConaghy     | RPAYC     | 1.131               | 01:32   | 00:02 | 00:03 | 00:15  | 00:23  | 00:46  | 01:09  |
| 64221            | ZEN                   | Ian             | Box           | MHYC      | 1.15                | 00:31   | 00:01 | 00:01 | 00:05  | 00:08  | 00:16  | 00:23  |
| 8884             | EXILE                 | Robert          | Reynolds      | MHYC      | 1.159               | 00:03   | 00:00 | 00:00 | 00:01  | 00:01  | 00:02  | 00:02  |
| 5802             | AUSTMARK              | Gunther         | Schmidt L     | MHYC      | 1.16                | 00:00   | 00:00 | 00:00 | 00:00  | 00:00  | 00:00  | 00:00  |
| 67               | COLORTILE             | Warren          | Buchan        | CSC       | 1.167               | 00:22   | 00:00 | 00:01 | 00:04  | 00:05  | 00:11  | 00:16  |
| М3               | THREE STOOGES         | Liddell/Gardner | Cook          | LMYC      | 1.17                | 00:31   | 00:01 | 00:01 | 00:05  | 00:08  | 00:16  | 00:23  |
| MH22             | ТЕМРО                 | Michael         | Smith         | MHYC      | 1.189               | 01:30   | 00:02 | 00:03 | 00:15  | 00:23  | 00:45  | 01:08  |
| 6953             | MWF WOTEVA            | Greg            | Pugh          | NCYC      | 1.206               | 02:23   | 00:02 | 00:05 | 00:24  | 00:36  | 01:11  | 01:47  |
| 211              | INDIGO 2              | Rob             | Dawes         | RMYCT     | 1.243               | 04:18   | 00:04 | 00:09 | 00:43  | 01:04  | 02:09  | 03:13  |
| 543              | LITTLE NICO           | Adrian          | Walters       | MHYC      | 1.277               | 06:03   | 00:06 | 00:12 | 01:01  | 01:31  | 03:02  | 04:32  |
| 883              | VIRAGO                | Robert          | Kelly         | CYCA      | 1.429               | 13:55   | 00:14 | 00:28 | 02:19  | 03:29  | 06:57  | 10:26  |

## During the Race

- Regularly updating weather grib files
- Clearly communicating strategy
- ENSURE crew do not start making decision by themselves
- Keeping skeds times!
- Manage your time and ensure you get some sleep and eat and drink.
- Avoid getting wet<sup>©</sup>
- Keep tools working, have backup systems and ensure boat stays shipshape

#### Hobart: The Hole

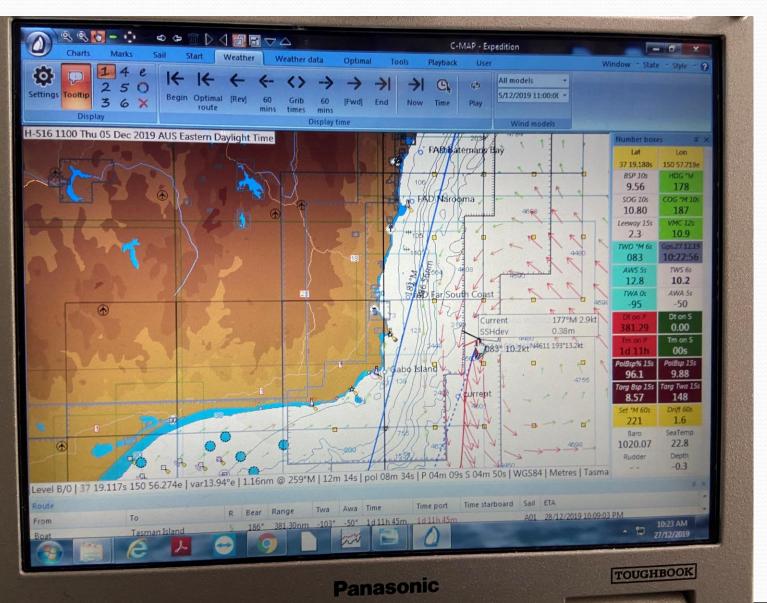

## Hobart: The Hole

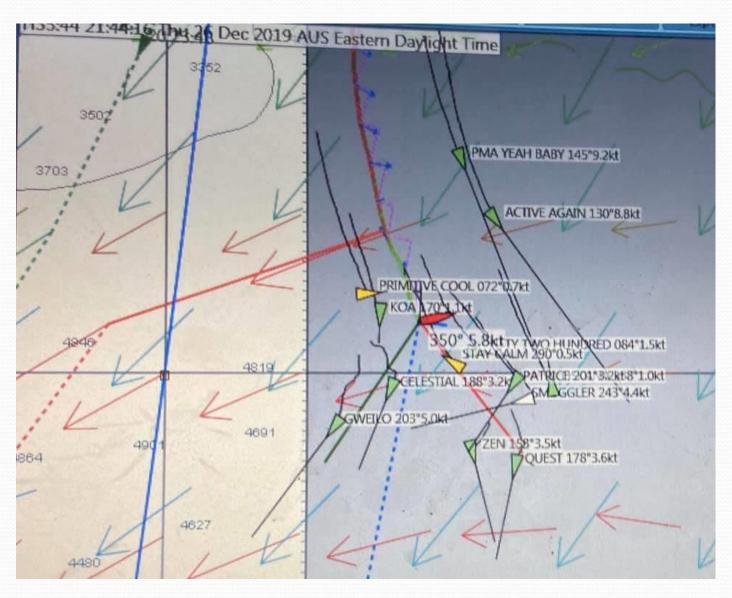

#### Hobart: The Hole

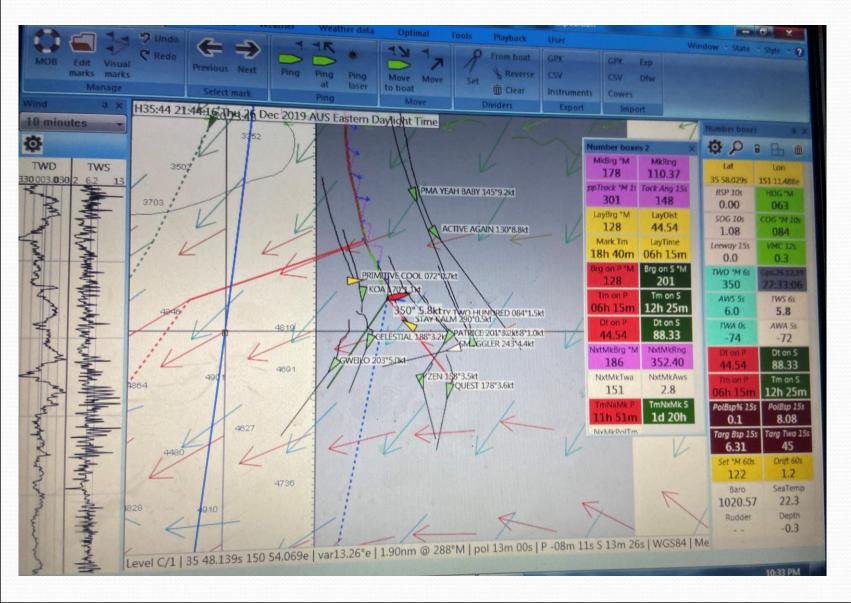

## **Navigation Systems**

- Paper Charts still like for big picture
- Navionics/iSailor on iphone and ipad!!!!!!!
- Expedition
- Garmen handheld
- Others Deckman, Maxsea???

#### Costs

- Computer
- Remote Screen
- Software
- C-Map Chart
- Modem
- Satellite

- \$600 to \$6,000
- \$1,000 to \$2,700
- typically \$1,650
- Australia only USD280
- \$300 to \$1,000
- \$7,000

#### **Navionics**

- Navionics charts are based on True North. Magnetic North differs over time and with location and is not used in our app.
- Is this what was happening when Race committee set the course 12 degrees off? Or those trying to navigate around "virtual" marks?
- Changing orientation eg Course up?
- Some islands/rocks are missing eg Kings Cup, Great Keppel Island!
- Hard to reuse waypoints!
- Interference to navigator by crew members!!!!!

### Expedition

- System automatically calculates magnetic
- C-maps (Raster) Vs AusENC(Vector) Govt Charts
- Once setup far mor user friendly
- Expedition Base Software. Load
  - Charts and modify settings eg depth, objects
  - Polars
  - Sail charts
  - Download weather
  - Interface with both boat instruments and display on screen
  - Interface with AIS
- Run Optimal courses + Lots more

#### **GENERAL DISPLAY**

- Toolbars & Menus
- Zooming/Moving

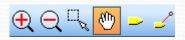

- Ensure any automatic features such as *Centre on Boat* is not selected.
- Display States
  - Examples -start/offshore/inshore etc.
  - Saving
- Configuring Number Boxes and Lists
- View Menu

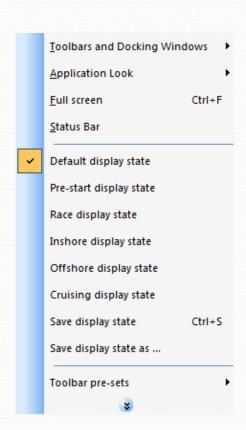

## Route and Mark Management

MOB

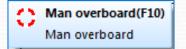

Easy Marks

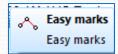

- Fine Tuning
  - Right click

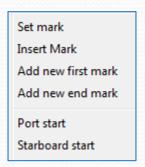

Mark Management

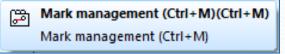

Files – Mark DB

#### MOB and AIS MOB

- Set off MOB button on Boat or in Expedition
  - B&G Instruments are automatically set to MOB waypoint
- MOB AIS
  - Uses AIS
  - Alarms go off on all boats!
  - Have to manually set course in Expedition to MOB Active (right click)
  - Change instruments to range and bearing,

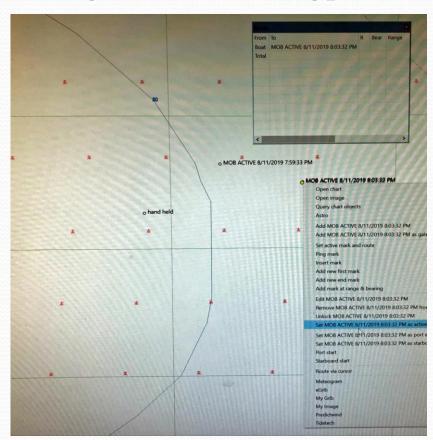

# Setup

- Polars –Nav, Performance, Start
- Sail Charts

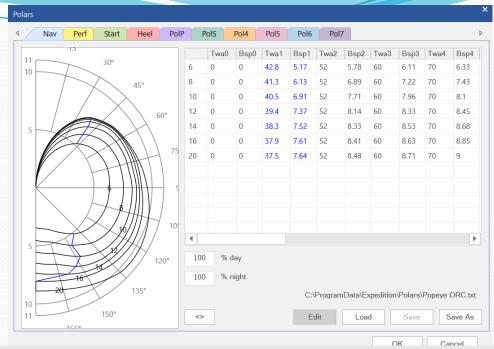

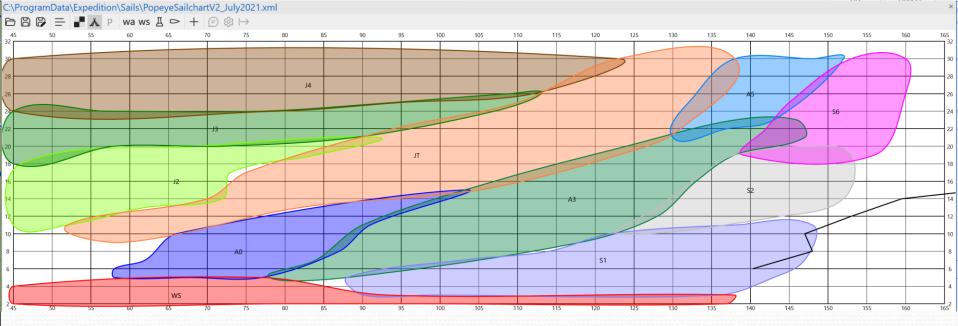

#### Weather

- Loading Grib Files
- Weather Settings
- Weather Animation
- Modelling Different Grib File Scenarios Need Gribs to be in alignment!
- Ocean Current Grib files
- Overlaying current bmp files (from CSIRO or BOM) on top of Expedition

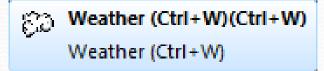

## Routing

- Optimal Settings
- Running Optimal Courses
  - Before and after race starts
  - With and without current
  - What-ifs
  - Adding intermediate waypoints right click
  - Using different Grib files

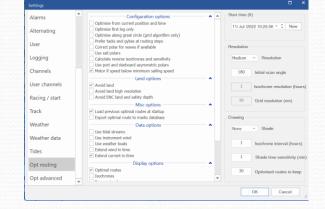

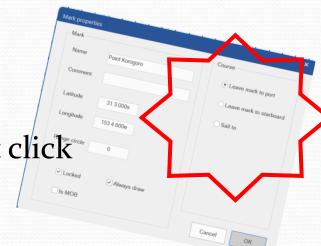

Reading & Downloading Optimal Course Table

## Starting Line

- Setup
  - Ensure "Start Line" is displayed *Setup* > *Display*
  - Start Settings *Setup* > *Start*
  - Starting Polars are entered
  - Acceleration & Rate of Turn Instruments > Expedition Calibration
  - Display State is setup including Toolbar, boxes and lists

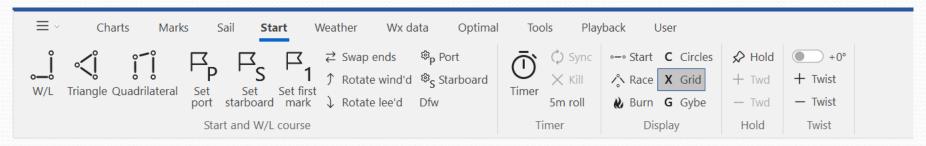

- Demonstration (slides)
  - Pining the Start Line Set P & S ends
  - Windward/leeward Vs Chart Display
  - Time to Line Vs Time to Burn

## Starting Line

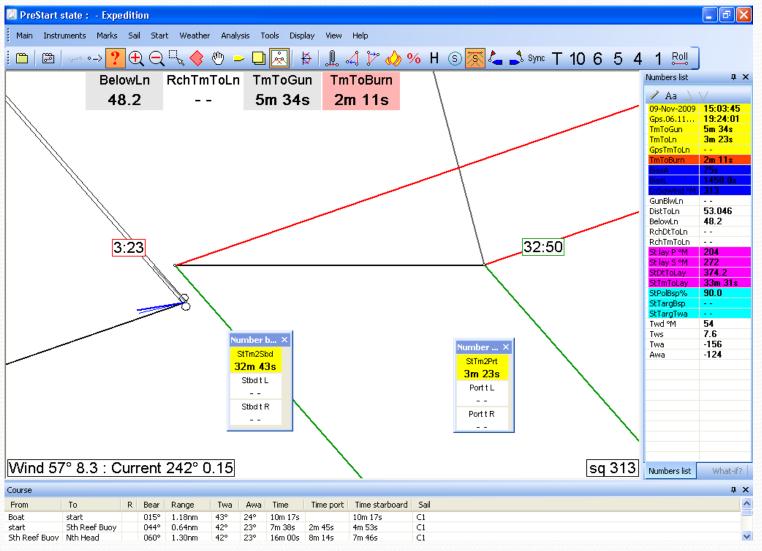

## Starting Line

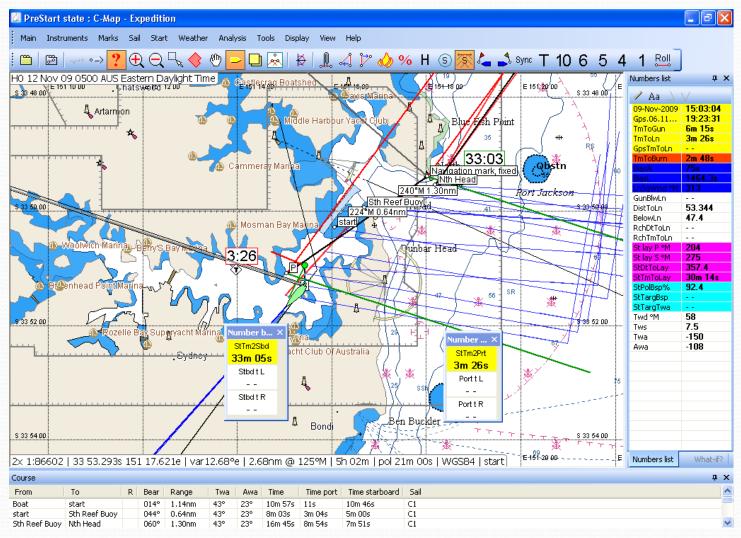

# Windward/Leeward Courses

Create W/L Course

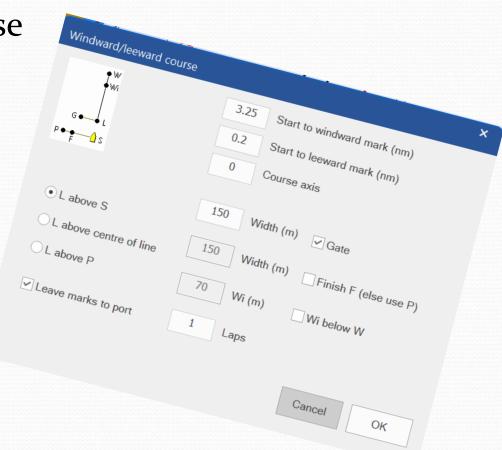

## **Expedition Tools**

- Stripcharts
- Log Player
  - Recording
  - Playing back log data
- Sail Chart
- Simulator
- What-if?
- Creating charts from .bmp files
- Schedules

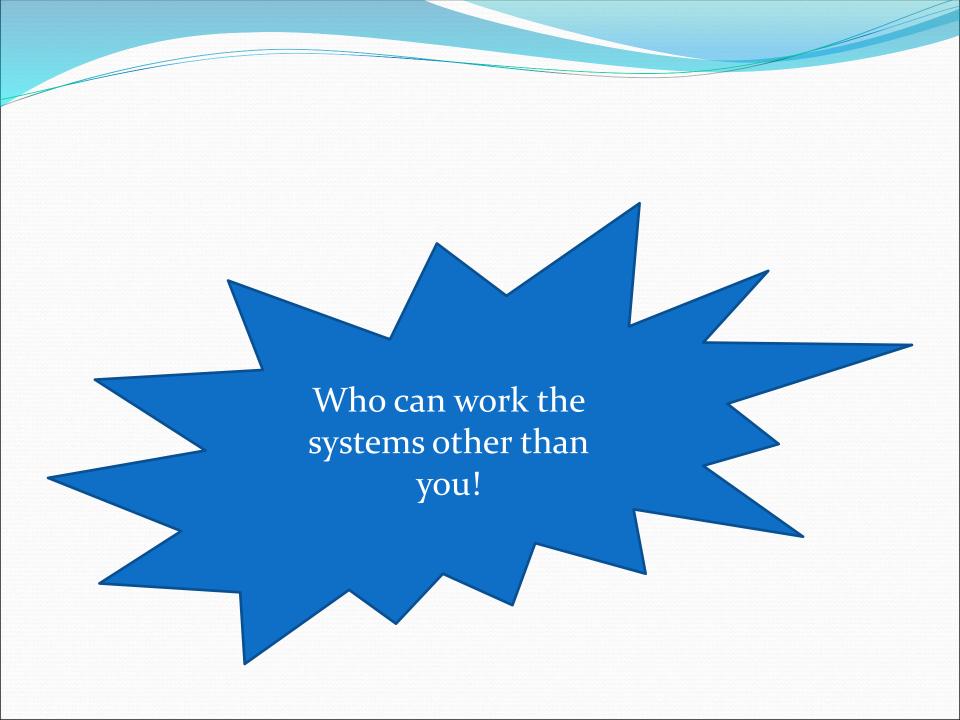